### PAAF DEC/X11 SYSTEM EXERCISER MODULE MACV11 30A(1052) 12-OCT-78 16:55 PAGE 2<br>XPAAF0.P11 12-0CT-78 12:03 12-0CT-78 12:03

 $\sim 3\%$ 

 $\sim 10^{-10}$ 

 $\sim 10^{-1}$ 

 $.$ REM $"$ 

### IDENTIFICATION

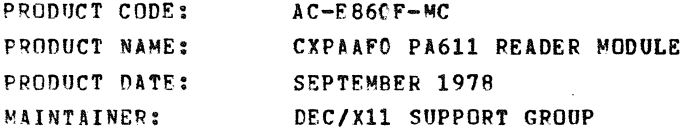

THE INFORMATION IN THIS DOCUMENT IS SUBJECT TO CHANGE<br>WITHOUT NOTICE AND SHOULD NOT BE CONSTRUED AS A COMMITMENT<br>BY DIGITAL EQUIPMENT CORPORATION - DIGITAL EQUIPMENT<br>CORPORATION ASSUMES NO RESPONSIBILITY FOR ANY ERRORS THA

THE SOFTWARE DESCRIBED IN THIS DOCUMENT IS FURNISHED TO THE<br>PURCHASER UNDER A LICENSE FOR USE ON A SINGLE COMPUTER<br>SVSTEM AND CAN BE COPIED (WITH INCLUSION OF DIGITALS<br>COPVRIGHT NOTICE) ONLY FOR USE IN SUCH SYSTEM, EXCEPT

DIGITAL EQUIPMENT CORPORATION ASSUMES NO RESPONSIBILITY FOR<br>THE USE OR RELIABILITY OF ITS SOFTWARE ON EQUIPMENT THAT IS<br>NOT SUPPLIED BY DIGITAL.

COPYRIGHT (e) 1973,1978 DIGITAL EQUIPMENT CORPORATION

 $\overline{\phantom{a}}$ 

 $\sim 10^{10}$  km s  $^{-1}$ 

**SEQ 0001** 

PAAF DEC/Y11 SYSTEM EXERCISER MODULE<br>XPAAFO.P11 12-OCT-78 12:03 MACY11 30A(1052) 12-0CT-18 16:55 PAGE 3

1. ARSTRACT:

PAA IS AN IOMOD THAT EXERCISES UP TO 16 HIGH SPEED PAPER<br>TAPE READERS BY READING A STANDARD BINARY COUNT PATTERN.<br>IT REPORTS ALL ERROPS ON THE CONSOLE TTY. THE MODULE IS<br>DESIGNED TO ACTIVATE ALL DEVICES AND READ WITH ALL A

 $\mathcal{L}$ 

 $\mathcal{A}$ 

 $\mathcal{L}$ 

2. RFQUIREMENTS:

HARDWARE: AT LEAST ONE PA611-P CONTROL UNIT AND ONE PR69E HIGH SPEED READER

STORAGE:: PAA REQUIRES:<br>1. DECIMAL WORDS: 404<br>2. OCTAL WORDS: 0624<br>3. OCTAL BYTES: 1450

3. PASS DEFINITION:

ONE PASS OF THE PAA MODULE CONSISTS OF READING 2048. **CHAPACTERS** 

 $\sim$  100  $\pm$ 

4. EJlECU'l'ION TIME:

PAA RUNNING ALONE ON A PDP11/05 PROCESSOR TAKES<br>APPPOXIMATELY---MINUTES TO COMPLETE ONE PASS.

S. CONFIGURATION REQUIREMENTS:

DEFAULT PARAMETERS;

DEVADR: 172600, VECTOR: 300, BR1: 4, DEVCNT: 1 REQUIRED PAPAMETERS:

NONE

- 6. DEVICE/OPTION SET-UP:
	- A. TURN ON ALL PRESE READERS TO BE TESTED<br>AND POSITION THE TAPE SUCH THAT A DIN-ZERO<br>AND POSITION THE READER PHOTO CELLS (A<br>PINCH IS OVER THE READER PHOTO CELLS (A<br>FABRICATED TEST LOOP TAPE IS RECOMMENDED TO<br>ELIMINATE THE

SEQ 0002

 $\sim$ 

# PAAF DEC/X11 SYSTEM EXERCISER MODULE MACY11 30A(1052) 12-OCT-78 16:55 PAGE 4<br>XPAAFO.P11 12-0CT-78 12:03

7. MODULE OPERATION:

TEST SEQUENCE:

- 
- **A. TEST UP TO 16 POSSIBLE DEVICES FOR SELECTION<br>B. STORE THE DEVICE NO. OF THOSE DEVICES SELECTED<br>TO BE TESTED AND SET UP THEIR APPROPRIATE VECTOR**
- C. TURN ON THE INTERRUPT ENABLE AND READER ENABLE FOR<br>ALL ACTIVE DEVICES.

O. INTERRUPT SERVICE

- 1. READ 64 CHARACTERS TO SYNCHRONIZE THE DATA PATTERN<br>BEFORE TESTING FOR ERRORS<br>2. TEST FOR AND REPORT ANY ERROR BITS IN THE CSR<br>3. COMPARE THE DATA READ WITH THE EXPECTED DATA<br>4. REPORT ANY DATA COMPARISION ERRORS
- 
- 
- 
- 
- 
- S. IF NO DATA ERRORS GO TO STEP 7<br>6. IF DATA ERROR RESYNC THE DATA<br>7. ENABLE THE READER AND INTERRUPT TO READ THE NEXT<br>8. ERAME 2000 A. A. AND INTERRUPT TO READ THE NEXT
- **FRAME**<br>8. REPEAT STEPS 2-7 UNTIL 2096. FRAMES HAVE BEEN<br>PROCESSED

 $E$ . TURN OFF ALL ACTIVE DEVICES AND REPORT END OF PASS F. RESTART AT STEP C

JSR TABLE:

TO LINK THE INDIVIDUAL INTERRUPTS WITH THE SERVICE ROUTINES<br>THEFF IS A JSR TABLE CONTAINING 16 ENTRIES. EACH DEVICE<br>VECTOR IS SET UP TO POINT TO A UNIQUE JSR WITHIN THE TABLE<br>WHICH TRANSFERS CONTROL TO THE SERVICE ROUTINE

FIFO QUEUE:

TO ALLOW THE SERVICE ROUTINES TO USE THE SAME GPRS FOR<br>SERVICING UP TO 16 CONCURRENT INTERRUPTS FROM DIFFERRENT<br>LINES THE INTR. REQUEST IS STORED IN A FIFO QUEUE TO. RE SEAVICED LATER, THE QUEVE HAS I6 ENTRIES AND THE TNT-<br>ERRIPT SERVICE ROUTINE STORES THE OFFSET NO. OF THE LINE<br>IN THE QUEUE AND THEN EXECUTES A "PIRQ" CALL.<br>WHEN THE "PIRQ" CALL IS SERVICED THE OFFSET IS RETRIEVED<br>FROM

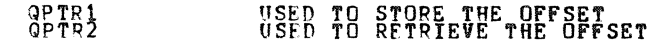

'~~:',

 $\mathcal{L}_{\text{max}}$  , and  $\mathcal{L}_{\text{max}}$ 

SEQ 0003

,

1 • 1Ii PAAF DEC/Y11 SYSTEM EXERCISER MODULE - MACV11 30A(1052) 12-OCT-78 16:55 PAGE 5<br>XPAAF0.Pl1 - 12-OCT-78 12:03

### ERROR RETURN QUEUE:

WHEN AN "ERROR" OR A "DATERR" CALL IS EXECUTED THE MONITOR<br>OUEUES THE RETURN ADDRESS IN ITS "IOQUE" SINCE IT IS<br>POSSIBLE THAT ANOTHER LINE MAY ENJOY A HIGHER PRIDRITY IN<br>THE MONITOR'S QUEUE IT COULD GET CONTROL OF THE MODU

| <b>REQP1</b><br>REOP2<br>OPERATION OPTIONS:                                                                    | SAVES R1 IN THE QUEUE<br>RETRIEVES R1 FROM THE QUEUE |
|----------------------------------------------------------------------------------------------------|------------------------------------------------------|
| from state and state state and state the class state with other and come of the state. State state state state |                                                      |

A. LOCATION DVID1 MAY BE ALTERED TO CHANGE THE NUMBER AND COMBINATION OF DEVICES TO BE TESTED. HITO=DEVO,BIT1=DEV1 •••••••• 8IT15=DEV15.

9. NON-STANDARD PRINTOUTS:

NONE: ALL PRINTOUTS HAVE THE STANDARD MEANING AND FORMAT DESCRIBED IN THE OEC/Xl1 DOCUUENT

 $\mathcal{L}$ 

SEQ 0004

..

**.** 

SEO 0005

SEQ 0006

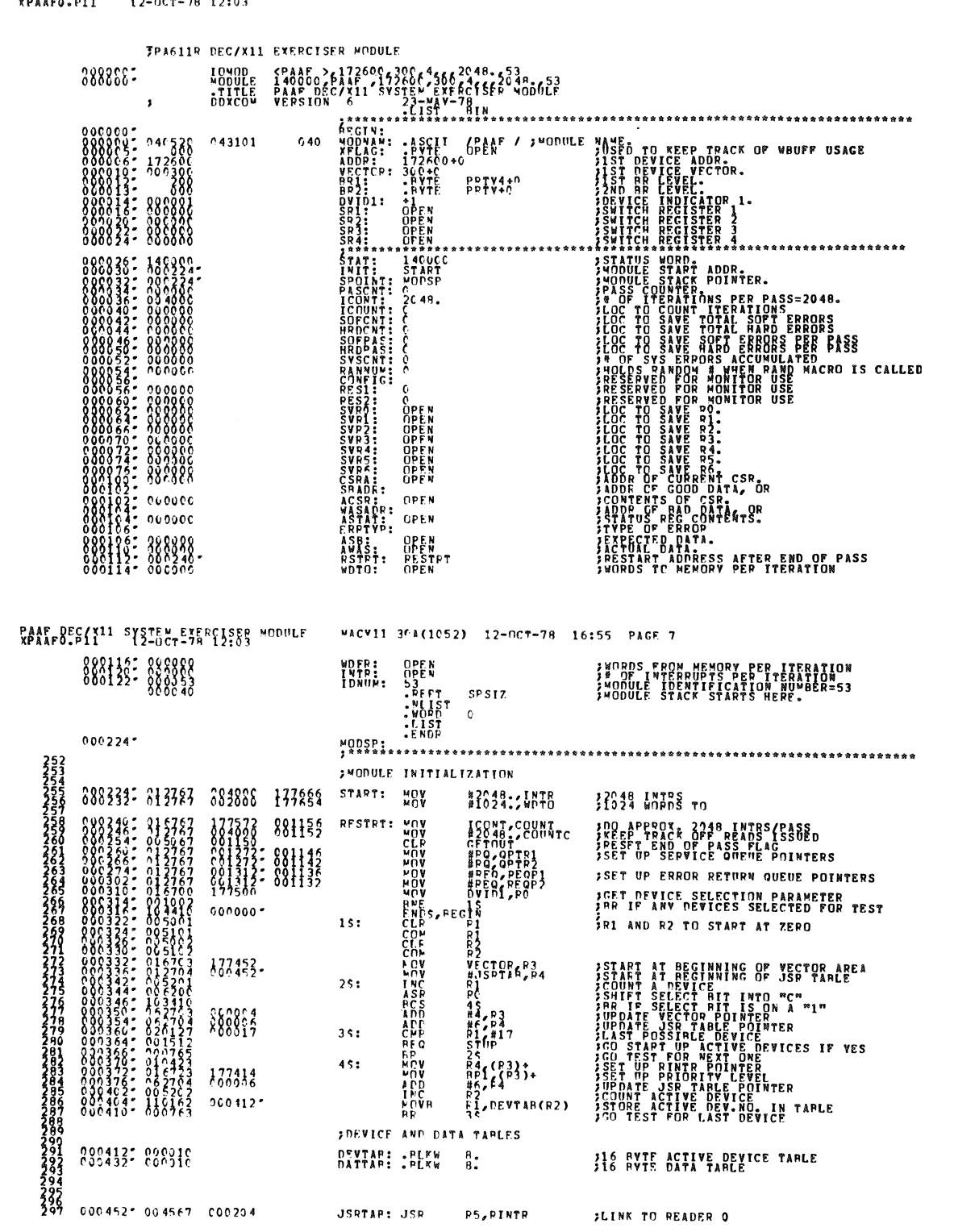

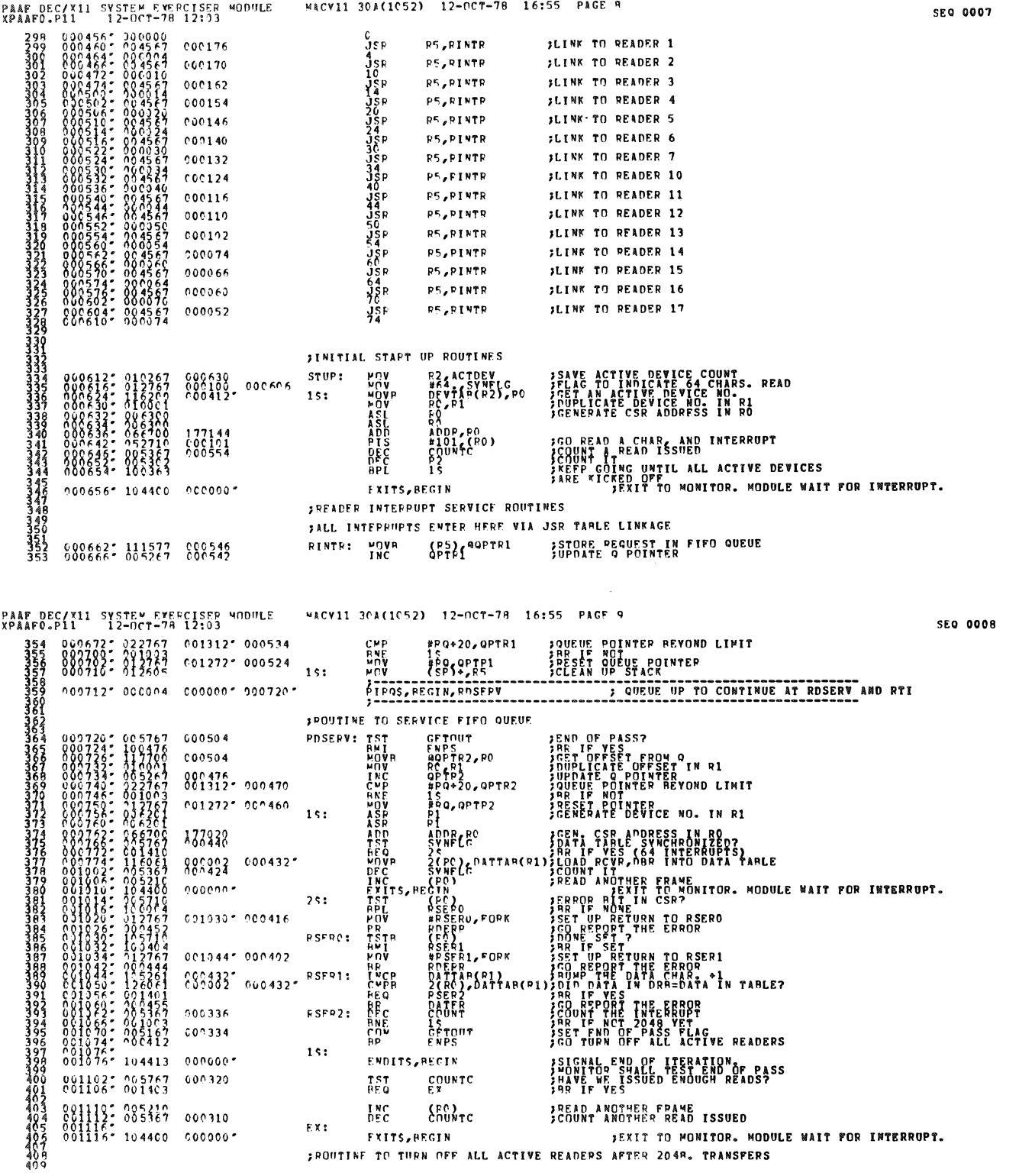

 $\overline{\phantom{a}}$ 

 $\ddot{\phantom{0}}$ 

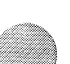

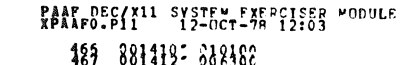

PAAF DEC/X11 SYSTEM EXERCISER MODULE<br>XPAAFO.P11 12-OCT-78 12:03

 $?$  $?$  $?$  $?$  $?$  $?$ 

176644

 $000000$ 

176660

001176" 104405 000000" 000000

881393: 388797 888358

 $001260 - 104404$   $000000$ 

881398: 888297 000072

 $\begin{array}{l} 176720 \\ 176716 \\ 00142 \\ 000011 \\ \end{array}$ 

 $\begin{array}{l} 176662\\ 066432\\ 176644\\ 176644\\ 1000066\\ 00000\\ 00000\\ 00000\\ 176626 \end{array}$ 

000102<br>000075<br>001332- 000070

001312\* 000060

202054<br>229350<br>229332-000042 0013121.000032

 $\begin{smallmatrix} 0&0&1&2&2&2&2&1&6&7&1&1\\ 0&0&1&1&2&2&2&1&1&6&1&6\\ 0&0&1&1&3&4&2&2&2&6&1&6\\ 0&0&1&1&3&4&2&2&6&2&6&1\\ 0&0&1&1&4&2&2&6&2&5&1\\ 0&0&1&1&6&2&1&6&3&6&1\\ 0&0&1&1&6&2&1&6&4&4&1&3 \end{smallmatrix}$ 

 $\begin{smallmatrix} 0 & 0 & 1 & 1 & 5 & 4 & 5 & 0 & 1 & 0 & 0 & 7 \\ 0 & 0 & 1 & 1 & 5 & 6 & 5 & 0 & 1 & 1 & 0 & 6 \\ 0 & 0 & 1 & 1 & 6 & 4 & 5 & 0 & 0 & 0 & 0 & 0 \\ 0 & 0 & 1 & 1 & 7 & 0 & 5 & 0 & 1 & 2 & 7 & 6 & 7 \end{smallmatrix}$ 

0013312-010357

081373: 088818

 $\begin{smallmatrix} 0 & 0 & 1 & 3 & 3 & 2 & 2 & 1 & 1 & 2 & 1 & 7 \\ 0 & 0 & 1 & 3 & 3 & 2 & 2 & 3 & 6 & 7 \\ 0 & 0 & 1 & 3 & 4 & 2 & 2 & 3 & 6 & 7 \\ 0 & 0 & 1 & 3 & 5 & 2 & 0 & 1 & 2 & 6 \\ 0 & 0 & 1 & 3 & 6 & 0 & 0 & 0 & 0 & 0 \\ \end{smallmatrix}$ 

001362-117701<br>001362-013767<br>001372-021003

413<br>413<br>415<br>4167<br>417

138

 $335$ 

4450<br>4450<br>451

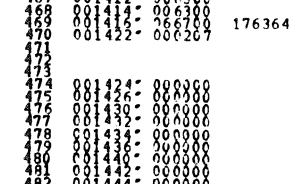

881448-888888  $000001$ 

ASL<br>ADD<br>RTS RO<br>ADDP, PO<br>PC **3SOME MODILE VAPIABLES** 

**FORE PUPPER**<br>COUNT: OPER<br>SWARLS: OPER<br>SWARLS: OPER<br>ACTORY: OPER<br>PEOP2: OPER<br>REOP2: OPER<br>ACTORY: OPER<br>ACTORY: OPER .END

WACV11 30A(1052) 12-OCT-78 16:55 PAGE 11

MACV11 30A(1052) 12-0CT-78 16:55 PAGE 10

ADDR, PO<br>ADDR, PO<br>R1

RO CSRA<br>PC OFFRIT<br>"HICERTYE

PC OF PP2

HEURE<br>
SPORT AND THE PROPERTY<br>
PATTAS (PI) , ASB<br>
PC , QERRI<br>
PC , QERRI<br>
PC , QERRI<br>
PC , QERRI<br>
PC , QERRI<br>
PC , QERRI<br>
PC , QERRI<br>
PC , QERRI<br>
PC , QERRI<br>
PC , QERRI<br>
PC , QERRI<br>
PC , QERRI<br>
PC , QERRI<br>
PC , QERRI<br>
PC ,

**; SUPROUTINES TO QUEUE RETURN FROM ERROR SERVICE** 

R1 GREGOP1<br>#PFQP1<br>#PFQ+20,REQP1<br>15<br>#PFQ,REQP1<br>#C

øPEQP2,P1<br>Reap2<br>#Rea+20,PeqP2

15<br>#PEQ,REOP2

.<br>. REC**IN**<br>\* \* \* \* \* \* \* \* \* \* \* \*

 $\frac{9}{9}$ .

ACTDEV<sub>e</sub>ri<br>Devtar(ri), ro<br>Ro

**MOVE ACTOR**<br> **ASL ROCK ADDR**<br> **ASL ROCK ADDR**<br> **ADD ADDR**<br> **ADD ADDR**<br> **CRPL ROCK**<br> **RPL ROCK**<br>
ENDITS, PECIN

SERRER PEPORTING ROUTINES uny<br>JSP<br>JSP<br>JSV\*\*

 $\frac{1}{2}$  $\frac{5}{1}$  $\frac{1}{1}$  $\frac{1}{1}$ 

**ANDANS**<br>CONGRESS<br>CONGRESS<br>CONGRESS

nòva<br>TSI.

åsr.

.PLKW<br>.PLKW

**HOVE**<br>CHAPP<br>CHAPP<br>PTS

**AUAR**<br>**LAC**<br>ANE<br>RUAR

**DATERS** 

ENPS:<br>15:

RDERR:

DATER:

 $50:$ 

 $15:$ 

 $1s:$ 

QERP1:

 $QERP2$ :

 $60^{\circ}$ **NOV IDUPLICATE THE NO. IN RO<br>IGENEPATE THE DEVICE REG OFFSET** SPERUILD THE CSR ADDRESS IN RO **COUNTER FOR 2048 INTRS:<br>COUNTER FOR READS ISSUED<br>FRAN PASS FLAC<br>COUNTER STACK FLAC<br>FIFO QUEUE POINTERS JERPOR RETURN QUEUE PTRS** 

**SRETURN POINTER FOR ERROR RETURNS** 

**SCET NO OF ACTIVE DEVICES<br>SCET ACTIVE DEVICE NO. EN TABLE<br>SCEN, CSR ADDRESS** 

ITURN OFF READER<br>IRR UNTIL ALL OPF<br>IRR UNTIL ALL OPF<br>ISIGNAL END OF ITERATION<br>ITO SHUT OFF INTERRUPTS<br>ITO SHUT OFF INTERRUPTS

**JSAVE CSR ADDRESS**<br>JGENERATE DAR ADDRESS IN RO

JSAVE CSR ADDRESS<br>JSAVE CONTENT ROM ERROR SERVICE<br>JSA QUEUE RETURN FROM ERROR SERVICE<br>LILLEGAL INTERRUPT OR DONE NOT SERVICE<br>JSERVICE RIT SET OR FALSE INTERFERIORE

**;GO QUEUE RETURN FROM ERROR SERVICE** 

**116 PYTE FIFO QUEUE<br>116 BYTE ERROP RETURN FIFO QUEUE** 

**SAME THE DEVICE NO IN THE QUEUE**<br>**JOUR POINTE THE QUEUE POINTER**<br>JOUR POINTER AT HIGH LIVIT ??<br>JOUR POINTER<br>JOUR PHE POINTER<br>JOURN TO REPORT THE ERROR

**SALAR AND AN ARTICIPE IN A STATE OF SALAR AND STATE IN A STATE OF STATE IN A STATE OF STATE OF STATE IN A STAT**<br>SPETURN TO CALLER<br>SPETURN TO CALLER

SEE-GET PEVICE NO. FROM ERROR RETURN QUE

**SPETALE THE BOYLE THE CARDS**<br>**SPOINTED THE ONE PORT NO. FROM THE QUEUE**<br>SPOINTED THE ONE PORT NO. FROM THE QUEUE<br>PRINT THE POINTER<br>PRINT THE POINTER

**SEQ 0010** 

**SEO 0009** 

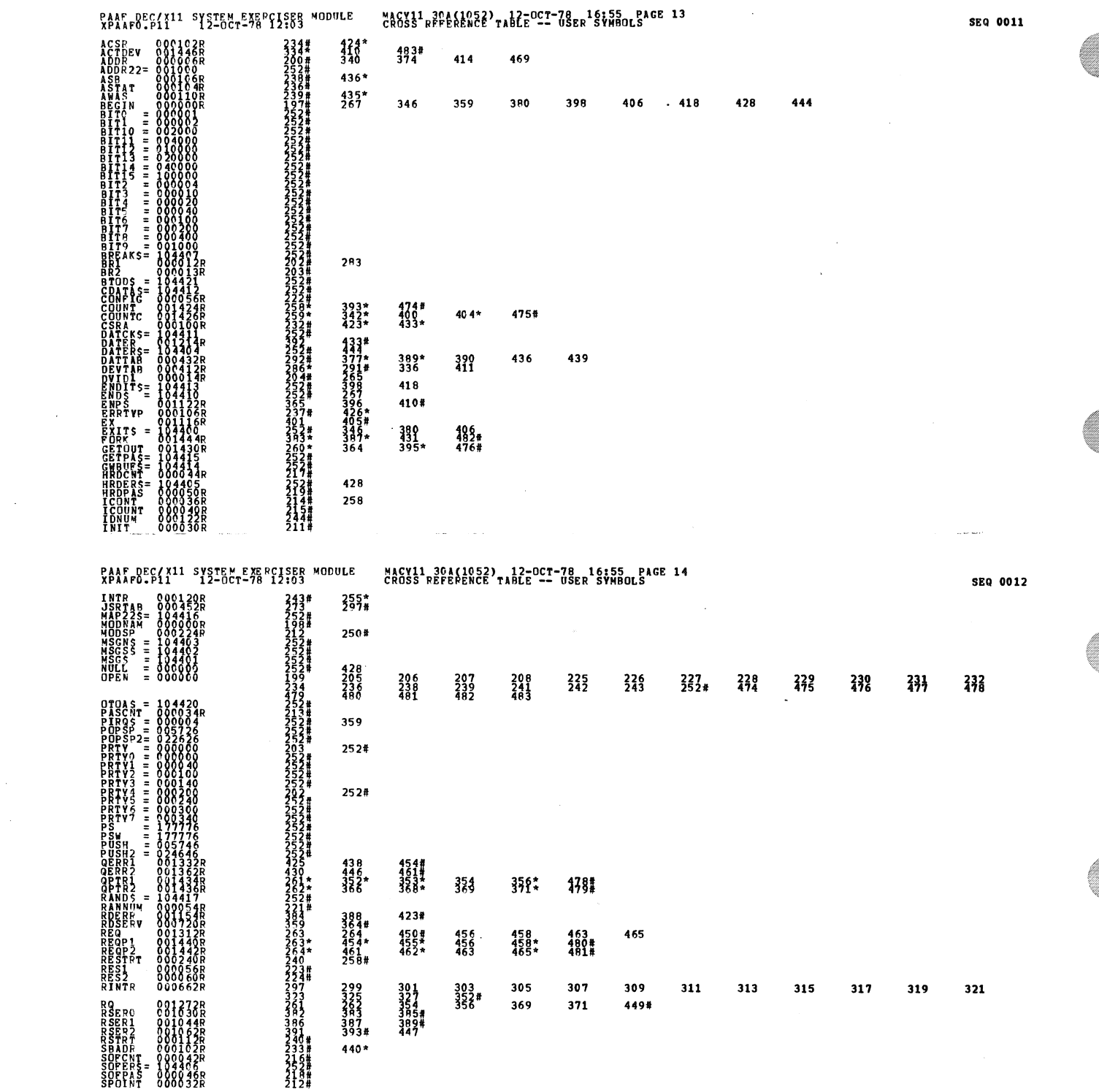

 $\label{eq:2.1} \begin{split} \frac{1}{\sqrt{2}}\left(\frac{1}{\sqrt{2}}\right)^{2} &\frac{1}{\sqrt{2}}\left(\frac{1}{\sqrt{2}}\right)^{2} &\frac{1}{\sqrt{2}}\left(\frac{1}{\sqrt{2}}\right)^{2} &\frac{1}{\sqrt{2}}\left(\frac{1}{\sqrt{2}}\right)^{2} &\frac{1}{\sqrt{2}}\left(\frac{1}{\sqrt{2}}\right)^{2} &\frac{1}{\sqrt{2}}\left(\frac{1}{\sqrt{2}}\right)^{2} &\frac{1}{\sqrt{2}}\left(\frac{1}{\sqrt{2}}\right)^{2} &\frac{$ 

 $\label{eq:2.1} \mathcal{L}_{\mathcal{A}}(\mathcal{A})=\mathcal{L}_{\mathcal{A}}(\mathcal{A})\mathcal{L}_{\mathcal{A}}(\mathcal{A})\mathcal{L}_{\mathcal{A}}(\mathcal{A})\mathcal{L}_{\mathcal{A}}(\mathcal{A})$ 

 $\mathcal{A}^{\text{out}}$ 

PAAF DEC/X11 SYSTEM-EXEPCISES MODULE<br>XPAAFO.P11 12-0CT-79 12:03  $245$ Į,  $205 +$ <br> $205 +$ <br> $209 +$  $255B$ ļ, 334# つうら かいきょう こうつうりょう きゅうしょう 375  $378*$  $477#$  $^{272}_{437*}$ 0 4 8 8<br>| 6 8 8<br>| 6 5 8<br>| 5 9 6<br>| 5 9 6 **NATHER**  $256*$ **LAG**  $292*$ 449# 45C #  $\begin{array}{cccc} . & ABS & 0.00000 \\ 0.01450 \end{array}$  $\begin{smallmatrix} 0 & 0 & 0 \\ 0 & 0 & 1 \end{smallmatrix}$ 

**BRRORS DETECTED:**<br>DEFAULT CLOBALS GENERATED: 0 ENALD SPARE SOLUCE SYN-DOYCOW, XPAAFO

## MACV11 3CA(1652) 12-OCT-78 16:55 PAGE 15<br>CROSS REFEPENCE TARLE -- USER SYMBOLS

SEQ 0013